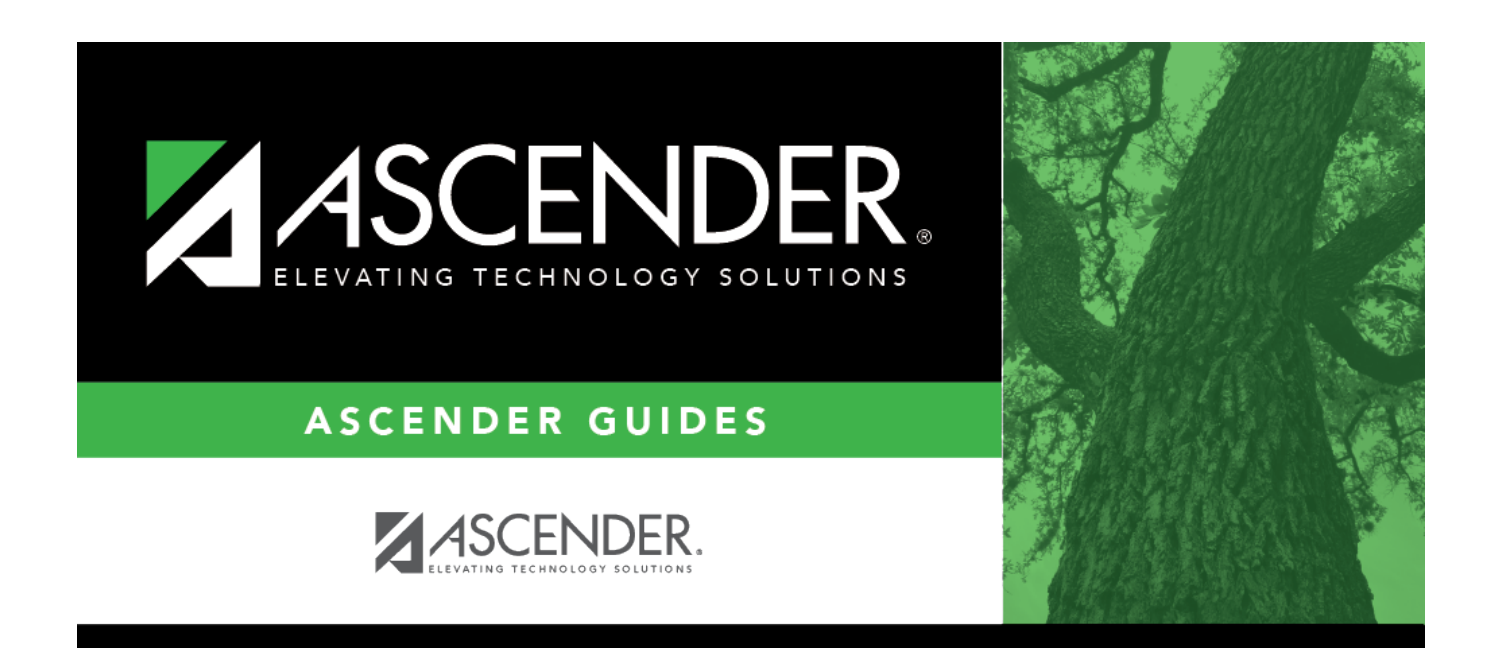

## **scheduling\_msalgo\_meeting\_times**

## **Table of Contents**

The meeting times for the selected section are listed. A course-section must have at least one meeting time and can have up to four meeting times.

❏ Click **+Add** to add a meeting time. A row is added to the grid.

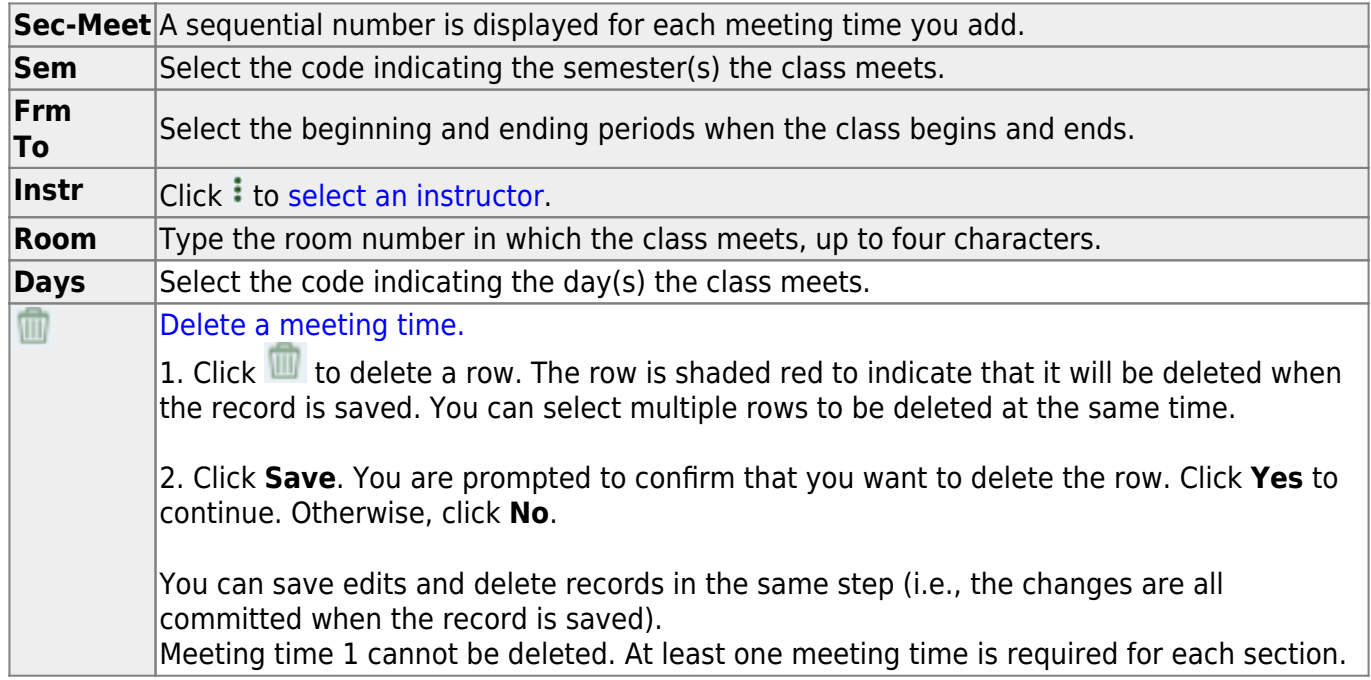

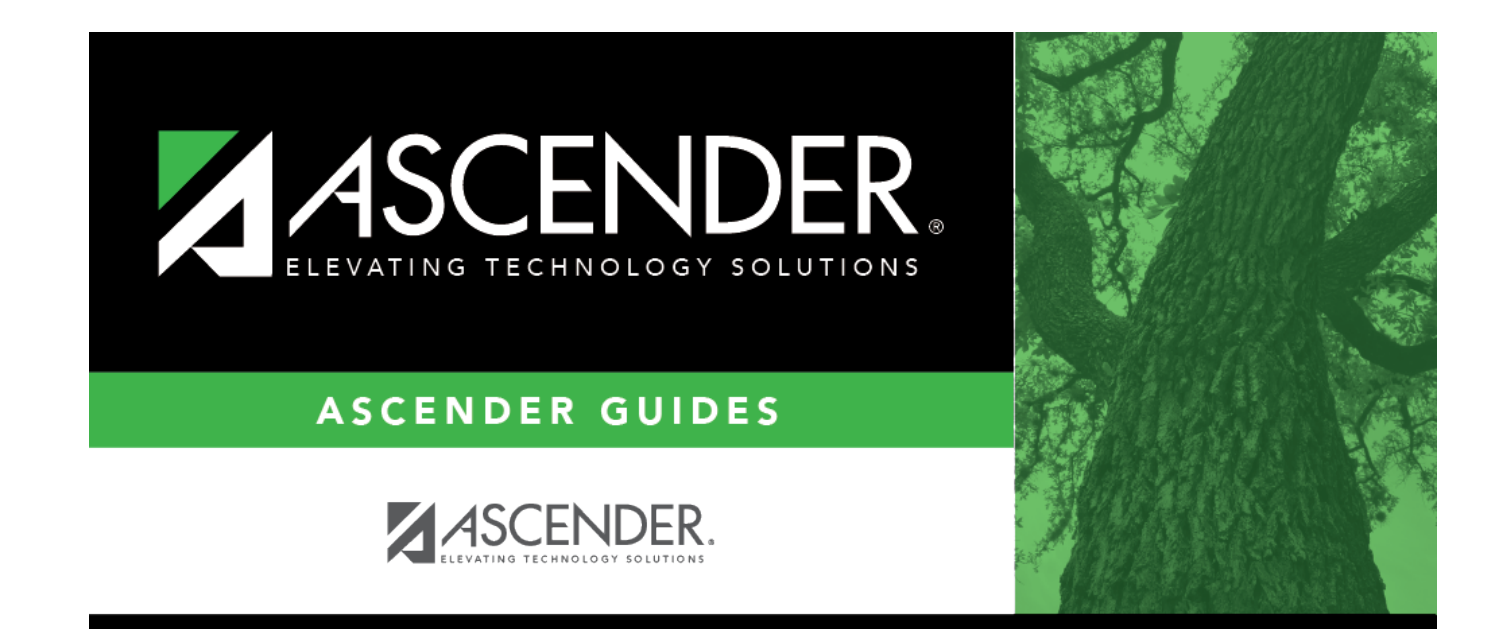

## **Back Cover**